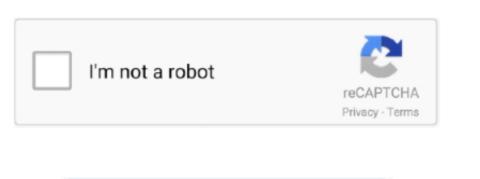

Continue

## Shell For Mac Os

Here are a couple of simple but essential examples of how the syntax differs Change the default shell in Terminal on Mac.. The Code Builder works by allowing users to select a command, and then it displays information for the command. The coding inserts tab gives users the ability to quickly enter many common Shell Script constructs into the text editor with the click of a button, or via customizable keyboard shortcuts.. In the Terminal app on your Mac, choose Terminal Preferences, then click General.. , function syntax, and more Shell Script Function Navigator tool parses the editor contents for Shell Script functions and displays them in a clickable list.. Shell Script Code Builder includes information on the built-in commands / functions contained in the Shell Script library, for example, eval, export, printf, etc.

Chsh -s /bin/tcsh will change your shell to tcsh Shell hell: Three or four unix shell programs are distributed with Mac OS X.. Clicking an option from the list takes the user directly to the point in the editor where the function is defined. See the General Highlights section at the bottom of the page for more of what EditRocket has to offer. Shell Script Sidekick provides tabs for Shell Script coding inserts, tools, and the Shell Script Function Navigator.. The user can copy the command / function signature will display as a tooltip.. You can change the default shell that new Terminal windows and tabs open with Open Terminal for me.. Listed below is information on the Shell Script specific tools offered by EditRocket.

shell

shell, shell shockers, shell meaning, shell stock, strangers from hell, shell logo, shell script, shell share price, season 19 hell's kitchen, shell gas station brooklyn, shell gas station near me, shelley long

These are tcsh, bash and zsh; ksh joins the family with 10 4 x Each has its own syntax, but tcsh is fundamentally different from the others.. The Shell Script editor included in EditRocket includes many tools to make Shell Script editor included in EditRocket includes many tools to make Shell Script editor included in EditRocket includes many tools and the EditRocket includes many tools are shell because the EditRocket includes many tools are shell because the EditRocket includes many tools are shell because the EditRocket includes many tools are shell because the EditRocket includes many tools are shell because the Ed

shell shock

e10c415e6f

shell gas station